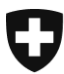

Dipartimento federale dell'interno DFI

**Ufficio federale della sanità pubblica UFSP** Unità di direzione assicurazione malattia e infortunio

# **Indicatori medici della qualità delle case di cura**

# **Guida all'inserimento delle variabili per il calcolo degli indicatori medici della qualità – Dati del 2023**

Versione: Agosto 2022

### **Indice**

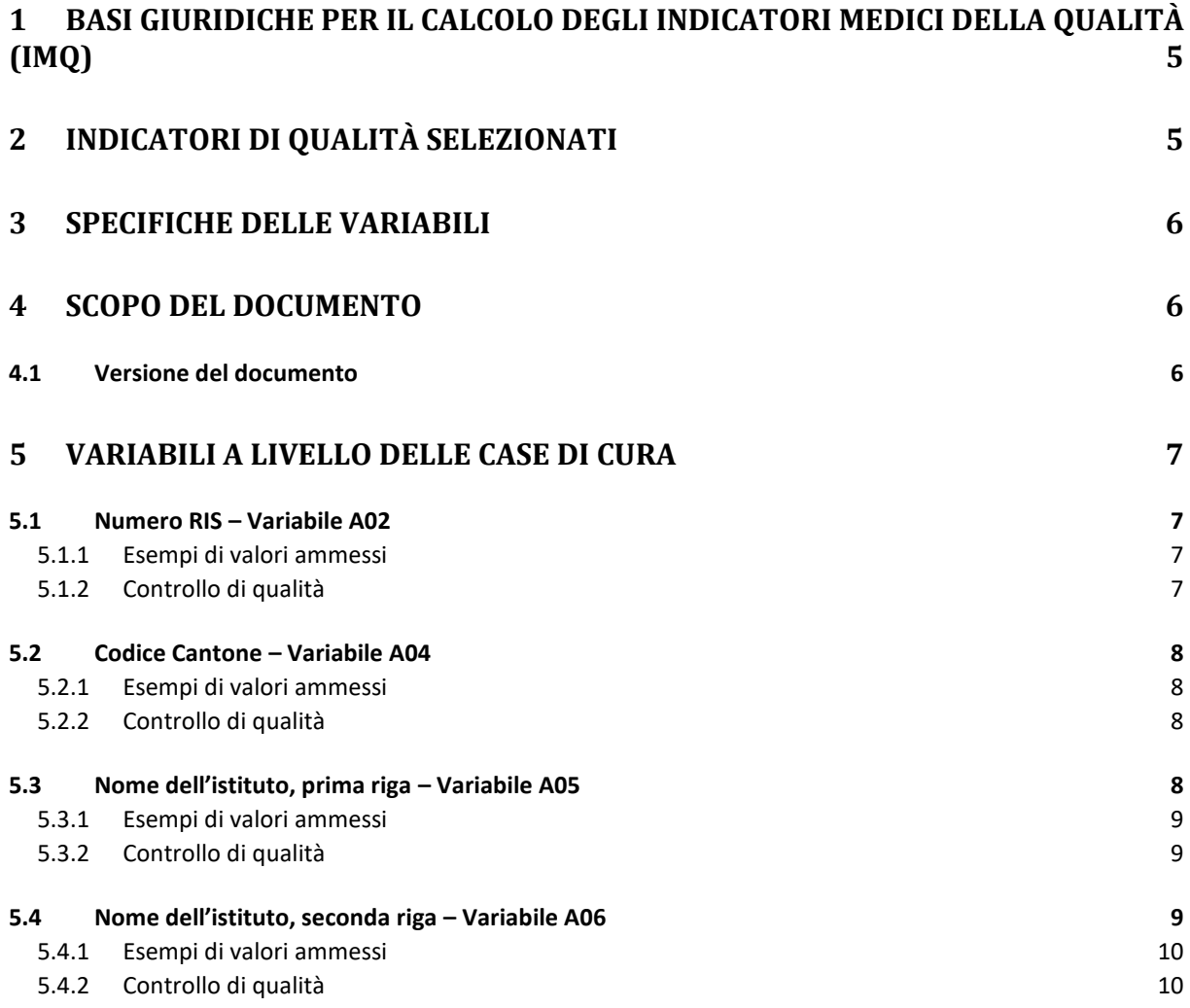

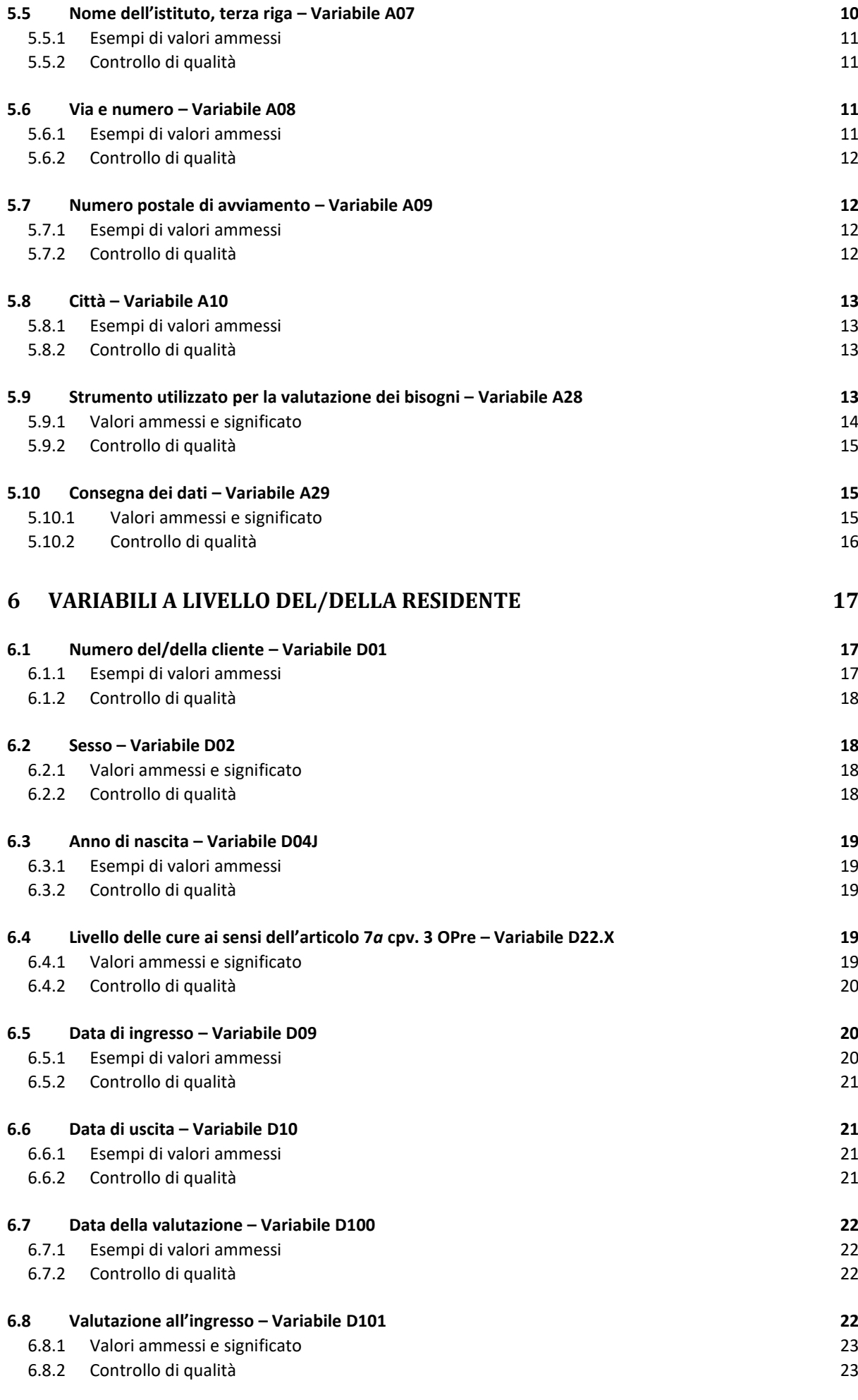

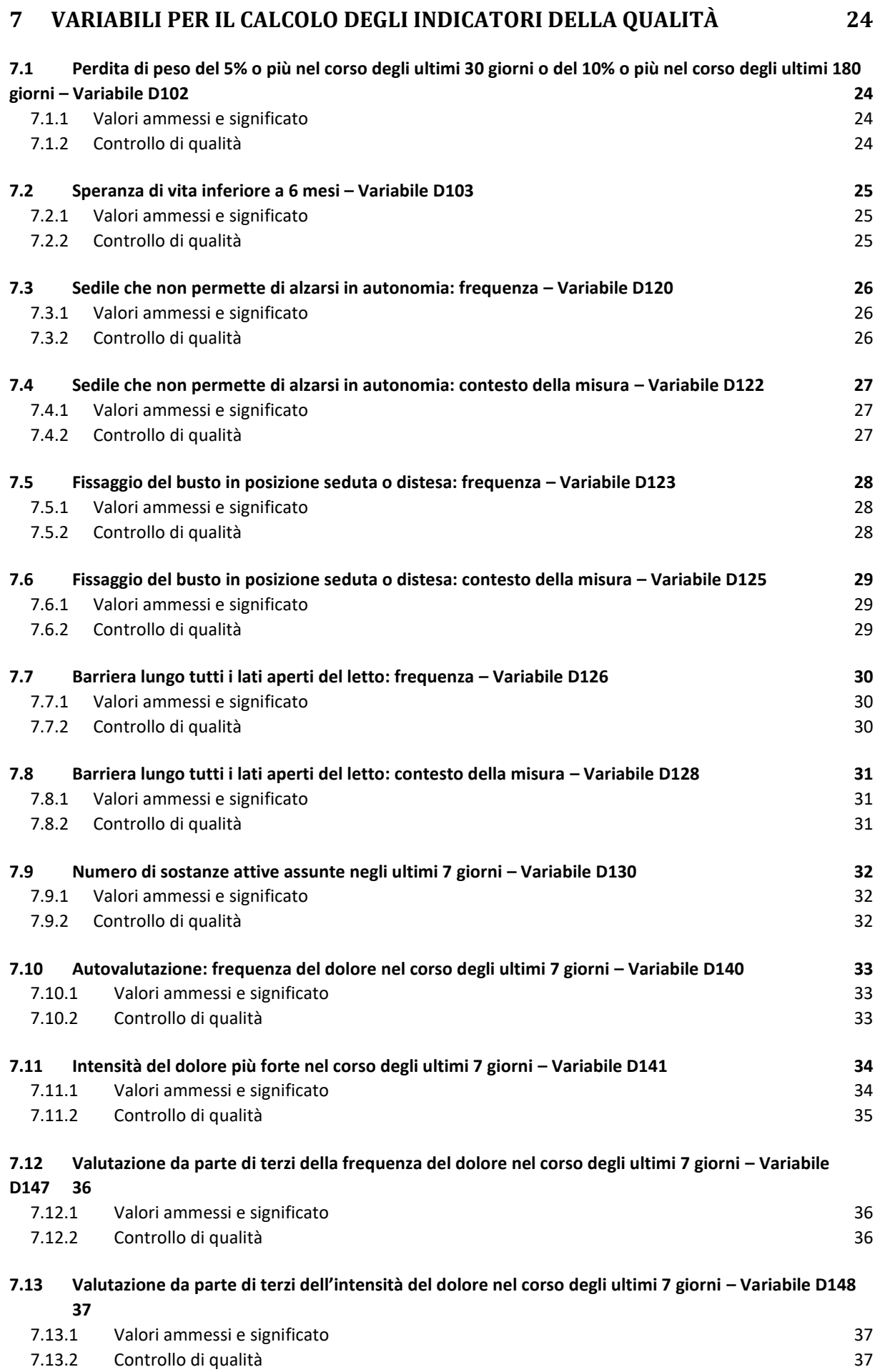

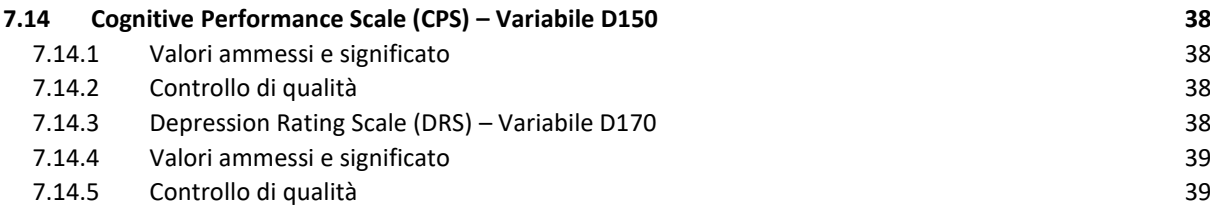

# <span id="page-4-0"></span>**1 Basi giuridiche per il calcolo degli indicatori medici della qualità (IMQ)**

Secondo l'articolo 59*a* della legge federale sull'assicurazione malattie (LAMal), i fornitori di prestazioni sono tenuti a comunicare alle autorità federali competenti i dati di cui necessitano per vigilare sull'applicazione delle disposizioni di legge relative all'economicità e alla qualità delle prestazioni. Gli istituti medico-sociali svizzeri devono pertanto fornire all'UFSP i dati necessari al calcolo degli indicatori medici della qualità (art. 59*a*, al. 1 lett. f). L'UFSP pubblica regolarmente i risultati.

## <span id="page-4-1"></span>**2 Indicatori di qualità selezionati**

Gli indicatori di qualità per le case di cura riflettono il livello di qualità negli ambiti misurati, ossia la malnutrizione, le misure limitative della libertà di movimento, la polimedicazione e il dolore.

#### **Malnutrizione**

Percentuale di residenti che hanno accusato una perdita di peso del 5% o più nel corso degli ultimi 30 giorni o del 10% o più nel corso degli ultimi 180 giorni.

#### **Misure limitative della libertà di movimento**

Percentuale di residenti con contenzione quotidiana del tronco o con sedile che impedisce di alzarsi in modo autonomo, nel corso degli ultimi 7 giorni.

Percentuale di residenti con utilizzo quotidiano di barriere al letto o di altri dispositivi su tutti i lati aperti del letto volti a impedire ai residenti di lasciare autonomamente il letto nel corso degli ultimi 7 giorni.

#### **Polimedicazione**

Percentuale di residenti che hanno assunto 9 o più principi attivi nel corso degli ultimi 7 giorni.

#### **Dolore - autovalutazione**

Percentuale di residenti che, negli ultimi 7 giorni, hanno manifestato di soffrire quotidianamente di dolori moderati o di più dolori oppure di dolori molto forti ma non quotidianamente.

#### **Dolore - valutazione da parte di terzi**

Percentuale di residenti che, negli ultimi 7 giorni, hanno manifestato di soffrire quotidianamente di dolori moderati o di più dolori oppure di dolori molto forti ma non quotidianamente.

# <span id="page-5-0"></span>**3 Specifiche delle variabili**

Gli indicatori di qualità devono essere calcolati e pubblicati regolarmente dalle autorità federali. Il calcolo si basa sui dati raccolti nell'ambito delle valutazioni delle cure richieste. La misurazione degli indicatori di qualità è indipendente dalle valutazioni di routine dato che nel software di valutazione delle case di cura dispongono di moduli separati per la raccolta dei dati necessari al calcolo degli indicatori di qualità.

I dati da fornire per il calcolo degli indicatori di qualità sono definiti nelle [Specifiche delle variabili](https://www.bfs.admin.ch/bfs/it/home/statistiche/salute/rilevazioni/somed/applicazione-aiuto-utenti.assetdetail.23304347.html)<sup>1</sup> relative al rilevamento degli indicatori medici della qualità – Dati del 2022 allegata al regolamento dell'UST per il trattamento dei dati dei fornitori di prestazioni ai sensi dell'articolo 59a LAMal<sup>2</sup> (in [fran](https://www.bfs.admin.ch/bfs/it/home/statistiche/salute/sistema-sanitario.assetdetail.11507910.html)[cese](https://www.bfs.admin.ch/bfs/it/home/statistiche/salute/sistema-sanitario.assetdetail.11507910.html) [e tedesco\)](https://www.bfs.admin.ch/bfs/it/home/statistiche/salute/sistema-sanitario.assetdetail.11507909.html).

## <span id="page-5-1"></span>**4 Scopo del documento**

Il presente documento è una guida il cui scopo è quello di aiutare nell'inserimento delle variabili utilizzate per il calcolo degli indicatori medici della qualità nelle case di cura. La guida riprende le variabili riportate nelle Specifiche delle variabili e le spiega.

Per ciascuna variabile la guida prevede:

- una sezione che illustra il contenuto e la definizione della variabile;
- una sezione che riporta esempi di valori ammessi e il loro significato;
- la sezione «Controllo di qualità» che propone elementi di controllo per verificare se i valori immessi sono appropriati.

## <span id="page-5-2"></span>**4.1 Versione del documento**

**.** 

Il documento si basa sulle Specifiche delle variabili valide per i dati 2023 (anno di rilevamento 2024).

<sup>1</sup> [Specifiche delle variabili relative al rilevamento degli indicatori della qualità nell'ambito degli istituti medicosociali -](https://www.bfs.admin.ch/bfs/it/home/statistiche/salute/rilevazioni/somed/applicazione-aiuto-utenti.assetdetail.23304347.html) Dati [del 2023 | Pubblicazione | Ufficio federale di statistica \(admin.ch\)](https://www.bfs.admin.ch/bfs/it/home/statistiche/salute/rilevazioni/somed/applicazione-aiuto-utenti.assetdetail.23304347.html)

<sup>2</sup> Francese:<https://www.bfs.admin.ch/bfs/it/home/statistiche/salute/sistema-sanitario.assetdetail.11507910.html> o tedesco[: https://www.bfs.admin.ch/bfs/it/home/statistiche/salute/sistema-sanitario.assetdetail.11507909.html](https://www.bfs.admin.ch/bfs/it/home/statistiche/salute/sistema-sanitario.assetdetail.11507909.html)

# <span id="page-6-0"></span>**5 Variabili a livello delle case di cura**

## <span id="page-6-1"></span>**5.1 Numero RIS – Variabile A02**

Il numero RIS è un numero a otto cifre del Registro delle imprese e degli stabilimenti (RIS) dato dall'Ufficio federale di statistica (UST) agli stabilimenti che forniscono dati per la statistica SOMED. Il numero RIS permette l'identificazione degli stabilimenti medico-sociali e sarà utilizzato, in futuro, per collegare i dati con quelli delle statistiche degli stabilimenti medico-sociali (SOMED). Pertanto, il numero RIS da inserire è quello dell'istituzione che fornisce i dati SOMED e tutte le variabili da A04 ad A10 si riferiscono a questo stabilimento.

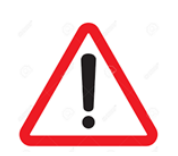

Il numero RIS inserito nella variabile A02 deve essere quello dello stabilimento che fornisce i dati per la statistica SOMED!

### <span id="page-6-2"></span>**5.1.1 Esempi di valori ammessi**

I valori ammessi per la variabile A02 sono i numeri RIS a otto cifre delle case di cura che figurano nella statistica SOMED.

Esempi di numeri RIS riportati nella statistica SOMED 2019:

71290946; 71787049; 71294280; 79685108; 99876004; 71299226.

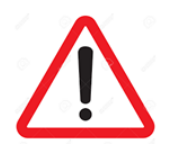

La variabile non può essere lasciata vuota!

### <span id="page-6-3"></span>**5.1.2 Controllo di qualità**

- La variabile non è stata lasciata vuota;
- Il numero RIS deve essere quello dello stabilimento che fornisce i dati per la statistica SOMED;
- Non sono stati inseriti caratteri di testo al posto dei valori ammessi;
- Il numero RIS comprende 8 cifre.

## <span id="page-7-0"></span>**5.2 Codice Cantone – Variabile A04**

Il campo della variabile A04 permette di indicare il codice del Cantone responsabile dello stabilimento che fornisce i dati per la statistica SOMED.

La variabile consta di due caratteri che corrispondono alla sigla dei Cantoni secondo la norma ISO 3166- 2.

### <span id="page-7-1"></span>**5.2.1 Esempi di valori ammessi**

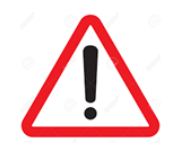

La variabile non può essere lasciata vuota!

Cantoni CH: AG; JU; NE; SH; TI; UR; ZH.

### <span id="page-7-2"></span>**5.2.2 Controllo di qualità**

Verificare e correggere se necessario quanto segue:

- La variabile non è stata lasciata vuota;
- La sigla del Cantone responsabile dello stabilimento che fornisce i dati per la statistica SOMED è indicata. Non si tratta necessariamente del Cantone in cui si trova la casa di cura.

## <span id="page-7-3"></span>**5.3 Nome dell'istituto, prima riga – Variabile A05**

La variabile A05 permette di indicare il nome della casa di cura. Il nome della casa di cura a disposizione dei fornitori di strumenti deve essere quello indicato nella statistica SOMED. È lo stabilimento che fornisce i dati SOMED.

Nello strumento di rilevamento dei bisogni di cura o di documentazione delle cure il campo in cui questa variabile è registrata comprende al massimo 32 caratteri. Se il campo A05 non è sufficiente, è possibile utilizzare il campo delle variabili A06 e A07 per completare il nome.

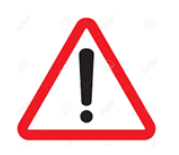

È importante indicare il nome indicato ai fornitori di strumenti!

## <span id="page-8-0"></span>**5.3.1 Esempi di valori ammessi**

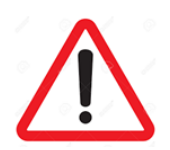

La variabile non può essere lasciata vuota!

Non è permesso indicare un'abbreviazione al posto del nome completo!

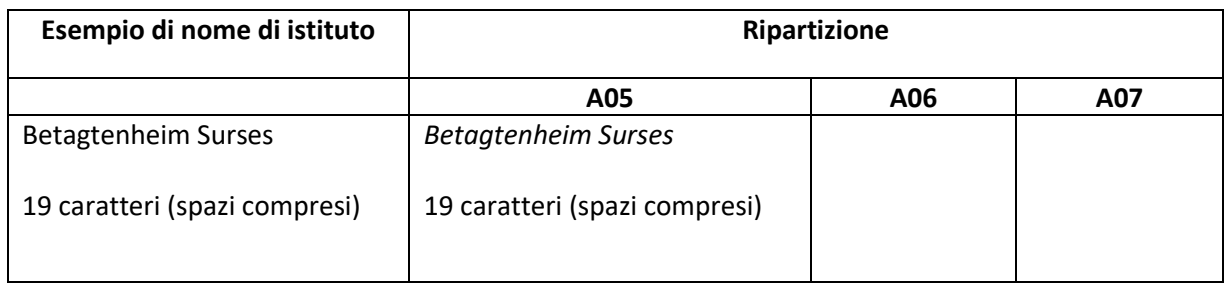

### <span id="page-8-1"></span>**5.3.2 Controllo di qualità**

Verificare e correggere se necessario quanto segue:

- La variabile non è stata lasciata vuota;
- Il nome indicato corrisponde in tutto o in parte al nome dello stabilimento che fornisce i dati per la statistica SOMED;
- Il nome o la parte del nome completo della casa di cura non è un'abbreviazione;
- Il nome o la parte del nome completo dell'istituzione non include un indirizzo;
- Il nome o la parte del nome completo è corretto (ortografia ecc.).

## <span id="page-8-2"></span>**5.4 Nome dell'istituto, seconda riga – Variabile A06**

La variabile A06 permette di completare il nome della casa di cura indicato nel campo della variabile A05 quando lo spazio a disposizione in quest'ultimo campo è insufficiente. Il nome della casa di cura a disposizione dei fornitori di strumenti deve essere quello indicato nella statistica SOMED. È lo stabilimento che fornisce i dati SOMED.

Nello strumento di rilevamento dei bisogni di cura o di documentazione delle cure il campo in cui questa variabile è registrata comprende al massimo 32 caratteri.

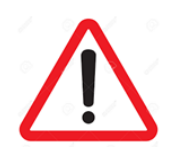

È importante indicare il nome indicato ai fornitori di strumenti!

## <span id="page-9-0"></span>**5.4.1 Esempi di valori ammessi**

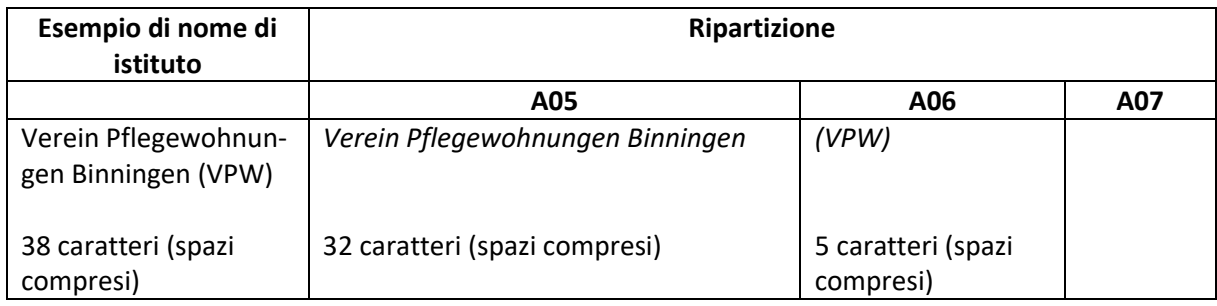

## <span id="page-9-1"></span>**5.4.2 Controllo di qualità**

Nella misura in cui il nome della casa di cura non può essere registrato integralmente nella variabile A05, occorre utilizzare la variabile A06. Verificare e correggere se necessario quanto segue:

- La variabile non è stata lasciata vuota;
- La parte del nome completo dello stabilimento che fornisce i dati per la statistica SOMED e che non ha potuto essere immessa nella variabile A05 è riportata nella variabile A06;
- Al posto degli elementi del nome completo non è indicata un'abbreviazione;
- Il nome o la parte del nome completo dell'istituzione non include un indirizzo;
- La parte del nome immessa nella variabile A06 è scritta correttamente (ortografia).

## <span id="page-9-2"></span>**5.5 Nome dell'istituto, terza riga – Variabile A07**

La variabile A07 permette di completare il nome della casa di cura indicato nelle variabili A05 e A06 quando lo spazio a disposizione è insufficiente. Il nome della casa di cura a disposizione dei fornitori di strumenti deve essere quello indicato nella statistica SOMED. È lo stabilimento che fornisce i dati SO-MED.

Nello strumento di rilevamento dei bisogni di cura o di documentazione delle cure il campo in cui questa variabile è registrata comprende al massimo 32 caratteri.

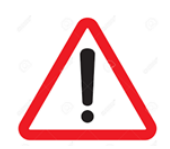

È importante indicare il nome indicato ai fornitori di strumenti!

### <span id="page-10-0"></span>**5.5.1 Esempi di valori ammessi**

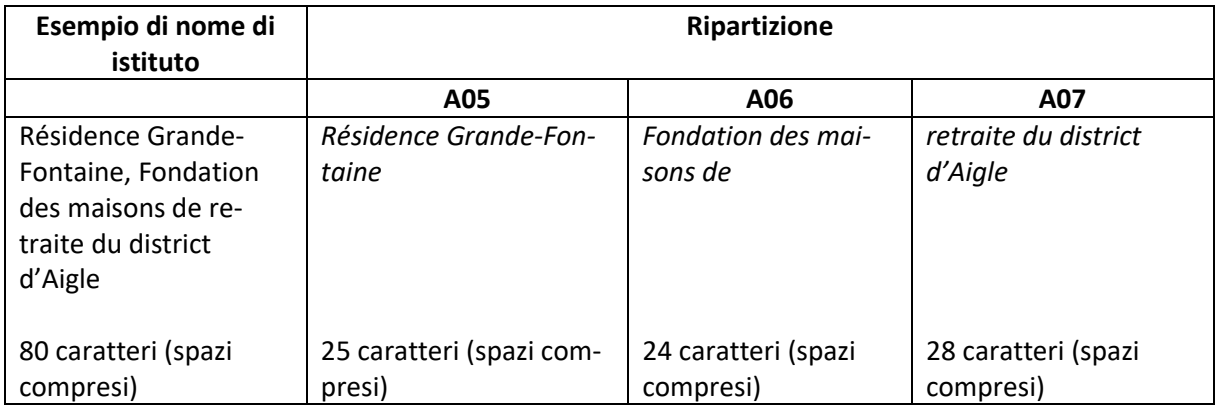

## <span id="page-10-1"></span>**5.5.2 Controllo di qualità**

Nella misura in cui il nome indicato nella variabile A05 e completato nella variabile A06 non può ancora essere registrato integralmente, occorre utilizzare la variabile A07. Verificare e correggere se necessario quanto segue:

- La variabile non è stata lasciata vuota;
- La parte del nome completo dello stabilimento che fornisce i dati per la statistica SOMED e che non ha potuto essere immessa nelle variabili A05 e A06 è riportata nella variabile A07;
- Al posto degli elementi del nome completo non è indicata un'abbreviazione;
- Il nome o la parte del nome completo dell'istituzione non include un indirizzo;
- La parte del nome immessa nella variabile A07 è scritta correttamente (ortografia).

## <span id="page-10-2"></span>**5.6 Via e numero – Variabile A08**

La variabile A08 permette di indicare la via e il numero civico del sito (sede) dello stabilimento che fornisce i dati per la statistica SOMED. Comporta al massimo di 32 caratteri.

#### <span id="page-10-3"></span>**5.6.1 Esempi di valori ammessi**

Via Convento 7, 6500 Bellinzona Via Consiglio Mezzano 38, 6644 Orselina Flachsacherstrasse 2 o Flachsacherstr. 2 Dorfstrasse 1 o Dorfstr. 1 Avenue Ruchonnet 49 o Ave Ruchonnet 49 o Av. Ruchonnet 49 Escherfeldstrasse 11 o Escherfeldstr. 11

### <span id="page-11-0"></span>**5.6.2 Controllo di qualità**

Verificare e correggere se necessario quanto segue:

- L'indirizzo (numero, e via) corrisponde alla casa di cura indicata nelle variabili A02 e A05-A07, cioè allo stabilimento che fornisce i dati per la statistica SOMED;
- L'indirizzo è scritto correttamente (numero, via, ortografia ecc.);
- Non è indicata una casella postale.

## <span id="page-11-1"></span>**5.7 Numero postale di avviamento – Variabile A09**

La variabile A09 permette di indicare il numero postale di avviamento del sito (sede) dello stabilimento che fornisce i dati per la statistica SOMED. La variabile comporta 4 cifre e deve corrispondere a un numero di avviamento esistente.

#### <span id="page-11-2"></span>**5.7.1 Esempi di valori ammessi**

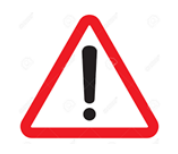

La variabile non può essere lasciata vuota.

Esempi di numero postale di avviamento esistenti: 5242; 8880; 1003.

### <span id="page-11-3"></span>**5.7.2 Controllo di qualità**

Verificare e se necessario correggere quanto segue:

- Il numero postale di avviamento è composto da 4 cifre;
- Il numero postale di avviamento è esistente;
- Il numero postale di avviamento corrisponde al sito dello stabilimento che fornisce i dati per la statistica SOMED e non a una casella postale;
- Il numero postale di avviamento corrisponde alla casa di cura indicata nelle variabili A02 e A05- A07, cioè allo stabilimento che fornisce i dati per la statistica SOMED;
- È indicato solo il numero postale di avviamento, senza altre informazioni,
- Non sono stati inseriti caratteri di testo al posto dei valori ammessi (cifre).

## <span id="page-12-0"></span>**5.8 Città – Variabile A10**

La variabile A10 permette di indicare il luogo del sito (sede) dello stabilimento che fornisce i dati per la statistica SOMED. Comporta al massimo 20 caratteri.

### <span id="page-12-1"></span>**5.8.1 Esempi di valori ammessi**

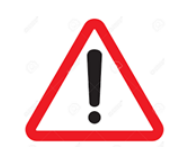

La variabile non può essere lasciata vuota!

Lugano Bellinzona Estavayer-le-Lac Losanna Berna Ginevra

### <span id="page-12-2"></span>**5.8.2 Controllo di qualità**

Verificare e se necessario correggere quanto segue:

- La variabile non è stata lasciata vuota;
- Il luogo è stato scritto correttamente;
- Il luogo è indicato senza abbreviazioni;
- Il luogo corrisponde alla sede dello stabilimento che fornisce i dati per la statistica SOMED e non a una casella postale;
- Il luogo corrisponde alla casa di cura indicata nelle variabili A02 e A05-A07, cioè allo stabilimento che fornisce i dati per la statistica SOMED;
- <span id="page-12-3"></span>- È indicato solo il luogo (città), senza altre informazioni (p. es. un numero).

## **5.9 Strumento utilizzato per la valutazione dei bisogni – Variabile A28**

La variabile A28 permette di indicare lo strumento utilizzato per la valutazione dei bisogni di cure nella casa di cura. Il valore immesso può comprendere al massimo 2 cifre.

In base allo strumento scelto, i bisogni di cure sono definiti da un numero di minuti (minuti BESA o PLAISIR), un numero di punti (BESA) o un livello (RAI-RUG). Il livello OPre corrispondente viene definito in funzione dello strumento e del numero di minuti o di punti indicato o dal livello RAI-RUG selezionato.

### <span id="page-13-0"></span>**5.9.1 Valori ammessi e significato**

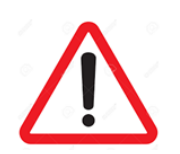

La variabile non può essere lasciata vuota!

Valori ammessi per la variabile A28:

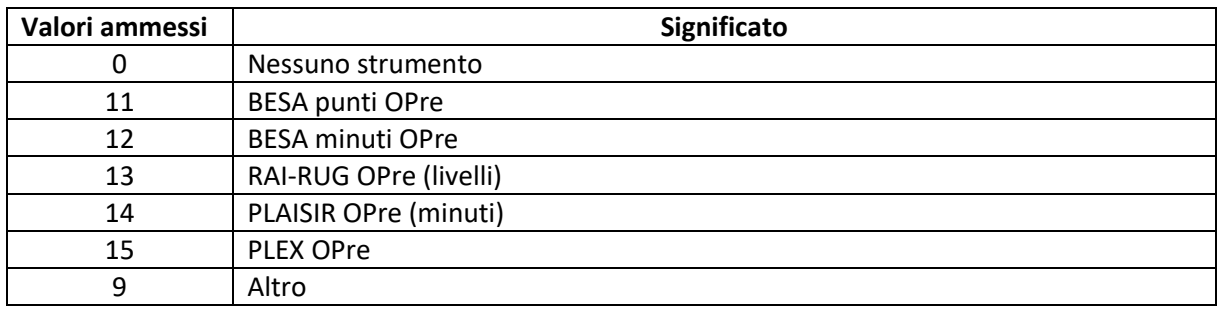

Il valore O indica che la casa di cura non ha utilizzato nessuno strumento per la valutazione dei bisogni di cure.

Il valore  $11$  indica che la casa di cura ha utilizzato lo strumento BESA punti OPre per la valutazione dei bisogni di cure.

Il valore 12 indica che la casa di cura ha utilizzato lo strumento BESA minuti OPre per la valutazione dei bisogni di cure.

Il valore 13 indica che la casa di cura ha utilizzato lo strumento RAI-RUG OPre (livelli) per la valutazione dei bisogni di cure.

Il valore 14 indica che la casa di cura ha utilizzato lo strumento PLAISIR OPre (minuti) per la valutazione dei bisogni di cure.

Il valore 15 indica che la casa di cura ha utilizzato lo strumento PLEX OPre per la valutazione dei bisogni di cure.

Il valore 9 indica che la casa di cura ha utilizzato un altro strumento per la valutazione dei bisogni di cure rispetto a quelli summenzionati (11-15).

## <span id="page-14-0"></span>**5.9.2 Controllo di qualità**

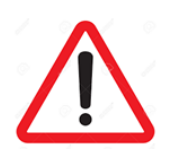

Questa è la variabile **A28** e non la A29!

Verificare e se necessario correggere quanto segue:

- La variabile non è stata lasciata vuota;
- Non confondere le risposte da fornire per le variabili A28 e A29. Le due variabili hanno un significato diverso;
- Non sono stati inseriti caratteri di testo al posto dei valori ammessi;
- <span id="page-14-1"></span>- Non è stato inserito un valore diverso da quelli ammessi.

## **5.10 Consegna dei dati – Variabile A29**

La variabile A29 permette di indicare lo strumento per la valutazione dei bisogni di cure utilizzato dalla casa di cura per la consegna dei dati all'UFSP. Il valore immesso può comprendere al massimo 2 cifre.

#### <span id="page-14-2"></span>**5.10.1 Valori ammessi e significato**

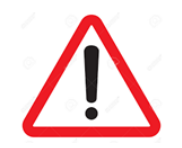

La variabile non può essere lasciata vuota!

I valori ammessi per la variabile A29 sono:

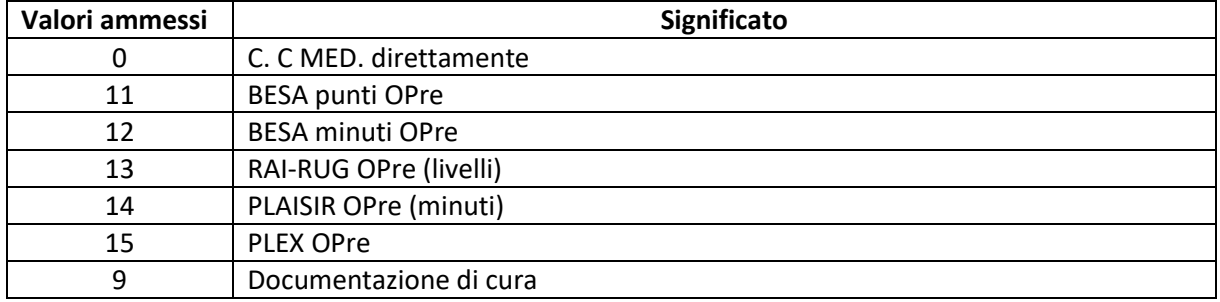

Il valore 0 indica che la casa di cura ha consegnato direttamente i dati all'UFSP, ossia senza utilizzare uno degli strumenti per la valutazione dei bisogni indicati o uno strumento di documentazione di cura.

Il valore 11 indica che la casa di cura ha consegnato i dati all'UFSP mediante lo strumento di valutazione dei bisogni di cure BESA punti OPre.

Il valore 12 indica che la casa di cura ha consegnato i dati all'UFSP mediante lo strumento di valutazione dei bisogni di cure BESA minuti OPre.

Il valore 13 indica che la casa di cura ha consegnato i dati all'UFSP mediante lo strumento di valutazione dei bisogni di cure RAI-RUG OPre (livelli).

Il valore 14 indica che la casa di cura ha consegnato i dati all'UFSP mediante lo strumento di valutazione dei bisogni di cure Plaisir OPre (minuti).

Il valore 15 indica che la casa di cura ha consegnato i dati all'UFSP mediante lo strumento di valutazione dei bisogni di cure PLEX OPre.

Il valore 9 indica che i dati sono stati consegnati all'UFSP tramite un fornitore di *documentazione* di cura.

### <span id="page-15-0"></span>**5.10.2 Controllo di qualità**

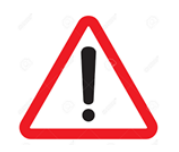

Questa è la variabile **A29** e non la A28!

Verificare e se necessario correggere quanto segue:

- La variabile non è stata lasciata vuota;
- Non confondere le risposte da fornire per le variabili A28 e A29. Le due variabili hanno un significato diverso;
- Non sono stati inseriti caratteri di testo al posto dei valori ammessi;
- Non è stato inserito un valore diverso da quelli ammessi.

# <span id="page-16-0"></span>**6 Variabili a livello del/della residente**

## <span id="page-16-1"></span>**6.1 Numero del/della cliente – Variabile D01**

La variabile D01 indica il numero di cliente. Si tratta di un numero composto al massimo di 14 cifre, creato appositamente dal fornitore dello strumento di valutazione dei bisogni di cure o della documentazione di cura. La sua lunghezza (numero di cifre) è stabilita dal fornitore dello strumento di valutazione o della documentazione di cura e deve essere la stessa per tutti i residenti registrati in un determinato anno. Il numero di cliente ha quindi la stessa lunghezza per un dato strumento e un dato anno.

Le osservazioni generali riportate nelle Specifiche delle variabili prevedono quanto segue:

- Ogni residente riceve un numero di identificazione unico (ID);
- Per ragioni di protezione dei dati, tutti i residenti ricevono ogni anno un nuovo numero di identificazione;
- I numeri di identificazione dei residenti non devono coincidere con numeri già utilizzati altrove.
- I numeri di identificazione sono composti da 7 a 14 cifre al massimo e devono essere della stessa lunghezza per tutti i residenti valutati dallo stesso strumento.
- Il numero può essere composto p. es dal codice dell'istituto e dal codice del residente.
- Il numero di identificazione del residente non deve contenere lettere, caratteri speciali o spazi.
- Il numero di identificazione del residente deve permettere, per un soggiorno nell'istituto e un anno definiti, di collegare i set di variabili ai residenti ai quali si riferiscono. I residenti che lasciano l'istituto e che vi fanno rientro lo stesso anno ricevono al loro ritorno il numero che gli è stato attribuito in occasione del soggiorno precedente. I residenti hanno quindi lo stesso numero di identificazione nello stesso anno e per lo stesso stabilimento.
- Non deve essere possibile seguire il percorso dei pazienti da un istituto all'altro. I residenti che soggiornano in più istituti nel corso di uno stesso anno ricevono quindi un numero di identificazione diverso per ogni istituto.

### <span id="page-16-2"></span>**6.1.1 Esempi di valori ammessi**

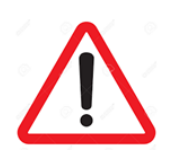

La variabile non può essere lasciata vuota!

- Il numero è composto unicamente da cifre: XXXXXXXXXXXXXXXXXXX;
- Il numero è una combinazione del codice della casa di cura e del codice del/della residente.

### <span id="page-17-0"></span>**6.1.2 Controllo di qualità**

Verificare e se necessario correggere quanto segue:

- La variabile non è stata lasciata vuota;
- I numeri di identificazione sono composti da 7 a 14 cifre al massimo;
- I numeri di identificazione devono essere della stessa lunghezza per tutti i residenti valutati dallo stesso strumento;
- I numeri di identificazione dei residenti non devono coincidere con numeri già utilizzati altrove;
- Il numero di identificazione del/della residente dev'essere lo stesso in tutti i set di dati per un dato istituto medico-sociale e un dato anno;
- Il numero di identificazione non è già stato attribuito al/alla residente negli anni precedenti;
- In un dato anno il numero di identificazione non è già stato attribuito al/alla residente in un'altra casa di cura;
- Il numero di identificazione non deve permettere di identificare il/la residente.

## <span id="page-17-1"></span>**6.2 Sesso – Variabile D02**

La variabile D02 indica il sesso del/della residente. Si tratta di una variabile binaria che ammette solo i valori 1 o 2.

#### <span id="page-17-2"></span>**6.2.1 Valori ammessi e significato**

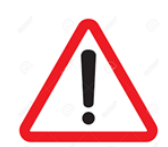

La variabile non può essere lasciata vuota!

I valori ammessi per la variabile D02 sono:

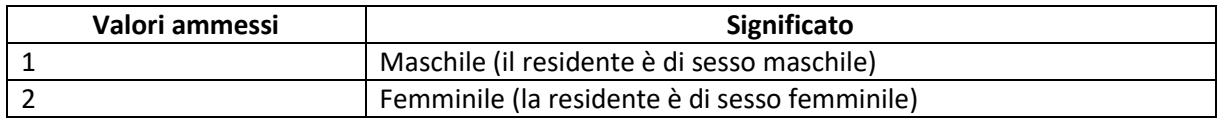

### <span id="page-17-3"></span>**6.2.2 Controllo di qualità**

Verificare e se necessario correggere quanto segue:

- La variabile non è stata lasciata vuota;
- Non è stato immesso un valore diverso da 1 o 2;
- Non sono stati inseriti caratteri di testo al posto dei valori ammessi.

## <span id="page-18-0"></span>**6.3 Anno di nascita – Variabile D04J**

La variabile D04J indica l'anno di nascita del/della residente ed è composta da 4 cifre.

### <span id="page-18-1"></span>**6.3.1 Esempi di valori ammessi**

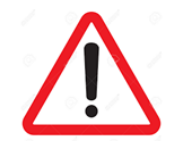

La variabile non può essere lasciata vuota!

Esempi di valori ammessi per la variabile D04J: 1920; 1945; 1950.

### <span id="page-18-2"></span>**6.3.2 Controllo di qualità**

Verificare e correggere se necessario quanto segue:

- La variabile non è stata lasciata vuota;
- Non sono stati inseriti caratteri di testo al posto dei valori ammessi;
- L'anno di nascita consta di 4 cifre;
- L'età calcolata del/della residente è plausibile;
- L'età calcolata del/della residente si situa tra 18 e 115 anni (>= 18 o <= 1115 anni).

## <span id="page-18-3"></span>**6.4 Livello delle cure ai sensi dell'articolo 7***a* **cpv. 3 OPre – Variabile D22.X**

#### <span id="page-18-4"></span>**6.4.1 Valori ammessi e significato**

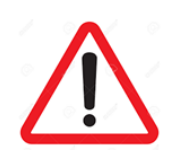

La variabile non può essere lasciata vuota!

La variabile D22.x indica il livello delle cure ai sensi dell'art. 7*a*, cpv. 3 OPre. È composta da al massimo due cifre comprese tra 1 e 12 che rappresentano il livello di cure corrispondente.

Il livello OPre (art. 7*a*) è calcolato automaticamente in funzione dello strumento e dei valori indicati (minuti o punti) o selezionati per i bisogni di cure (RAI-RUG).

Nel caso dei fornitori di prestazioni di cui all'art. 7 cpv. 1 lett. c OPre, l'assicurazione versa, al giorno e per le prestazioni secondo l'art. 7 cpv. 2, i contributi seguenti:

*a. per bisogni di cure fino a 20 minuti: 9.60 franchi; b. per bisogni di cure da 21 a 40 minuti: 19.20 franchi; c. per bisogni di cure da 41 a 60 minuti: 28.80 franchi; d. per bisogni di cure da 61 a 80 minuti: 38.40 franchi; e. per bisogni di cure da 81 a 100 minuti: 48.00 franchi; f. per bisogni di cure da 101 a 120 minuti: 57.60 franchi; g. per bisogni di cure da 121 a 140 minuti: 67.20 franchi; h. per bisogni di cure da 141 a 160 minuti: 76.80 franchi; i. per bisogni di cure da 161 a 180 minuti: 86.40 franchi; j. per bisogni di cure da 181 a 200 minuti: 96.00 franchi; k. per bisogni di cure da 201 a 220 minuti: 105.60 franchi; l. per bisogni di cure superiori a 220 minuti: 115.20 franchi*.

I valori ammessi per la variabile D22.X sono: 1; 2; 3; 4; 5; 6; 7; 8; 9; 10; 11 o 12.

### <span id="page-19-0"></span>**6.4.2 Controllo di qualità**

Verificare e correggere se necessario quanto segue:

- La variabile non è stata lasciata vuota;
- Il livello delle cure indicato è compreso tra 1 e 12;
- Non è sono stati inseriti caratteri di testo al posto dei valori ammessi.

## <span id="page-19-1"></span>**6.5 Data di ingresso – Variabile D09**

La variabile D09 indica la data di ingresso nella casa di cura, ovvero la data in cui al/alla residente è stato assegnato un posto letto. La data di ingresso deve essere entro il 31 dicembre dell'anno di riferimento dei dati.

La data di ingresso consta di 8 cifre e dev'essere indicata nel formato YYYYMMDD, ossia 4 cifre per l'anno (YYYY) seguite da 2 cifre per il mese (MM) e 2 cifre per il giorno (DD).

#### <span id="page-19-2"></span>**6.5.1 Esempi di valori ammessi**

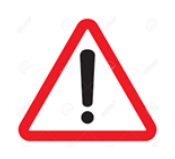

La variabile non può essere lasciata vuota!

Esempi di valori ammessi per la variabile D09: 20200610; 20200715; 20200505.

### <span id="page-20-0"></span>**6.5.2 Controllo di qualità**

Verificare e se necessario correggere quanto segue:

- La variabile non è stata lasciata vuota;
- Il valore della variabile è indicato nel formato YYYYMMDD;
- La data di ingresso non è successiva al 31 dicembre dell'anno di riferimento dei dati;
- La data di ingresso dev'essere precedente a quelle di uscita;
- Non sono stati inseriti caratteri di testo al posto dei valori ammessi.

## <span id="page-20-1"></span>**6.6 Data di uscita – Variabile D10**

La variabile D10 indica la data di uscita, ossia la data alla quale il/la residente è uscito/a dalla casa di cura. Corrisponde alla data in cui il posto letto del/della residente è disponibile e può essere assegnato a un'altra persona (cliente).

La data di uscita deve essere compresa tra il 1° gennaio e il 31 dicembre dell'anno di riferimento. Indicare la data di uscita solo se è disponibile.

Se è disponibile, la data di uscita consta di 8 cifre e dev'essere indicata nel formato YYYYMMDD, ossia 4 cifre per l'anno (YYYY) seguite da 2 cifre per il mese (MM) e 2 cifre per il giorno (DD).

#### <span id="page-20-2"></span>**6.6.1 Esempi di valori ammessi**

Esempi di valori ammessi per la variabile D10: 20200715; 20200831; 20200731.

#### <span id="page-20-3"></span>**6.6.2 Controllo di qualità**

- La data di uscita è esistente;
- Se disponibile, la data di uscita deve collocarsi nell'anno considerato;
- Se la data di uscita è disponibile, il valore della variabile dev'essere indicato nel formato YYYYMMDD;
- La data di uscita deve essere compresa tra il 1° gennaio e il 31 dicembre dell'anno di riferimento;
- Se disponibile, la data di uscita dev'essere successiva a quella di ingresso;
- Se la data di uscita non è disponibile, lasciare la variabile vuota;
- Non sono stati inseriti caratteri di testo al posto dei valori ammessi.

## <span id="page-21-0"></span>**6.7 Data della valutazione – Variabile D100**

La variabile D100 indica la data in cui si è svolta la valutazione del/della residente.

La data della valutazione consta di 8 cifre e dev'essere indicata nel formato YYYYMMDD, ossia 4 cifre per l'anno (YYYY) seguite da 2 cifre per il mese (MM) e 2 cifre per il giorno (DD).

### <span id="page-21-1"></span>**6.7.1 Esempi di valori ammessi**

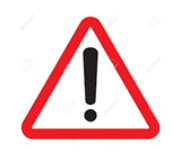

La variabile non può essere lasciata vuota!

Esempi di valori ammessi per la variabile D100: 20200701; 20200805; 20200526

#### <span id="page-21-2"></span>**6.7.2 Controllo di qualità**

Verificare e correggere se necessario quanto segue:

- La variabile non è stata lasciata vuota;
- Il valore della variabile è indicato nel formato YYYYMMDD;
- La data della valutazione dev'essere successiva a quella di ingresso;
- La data della valutazione è entro 21 giorni dalla data di ingresso;
- <span id="page-21-3"></span>- Non sono stati inseriti caratteri di testo al posto dei valori ammessi.

## **6.8 Valutazione all'ingresso – Variabile D101**

La variabile D101 indica se la valutazione effettuata alla data indicata nella variabile D100 è una valutazione all'ingresso oppure no. Si tratta di una variabile binaria che ammette solo i valori 1 o 0.

In caso di valutazione all'ingresso il valore da indicare è D101 = 1. La valutazione deve svolgersi entro 21 giorni dall'ingresso del/della residente nella struttura. La data della valutazione D100 deve collocarsi nell'intervallo massimo di 21 giorni dalla data di ingresso D09.

D101 conta come «sì» quando la valutazione è stata completata entro i 21 giorni successivi all'ingresso nell'attuale casa di cura.

**Deroga all'intervallo di 21 giorni (francese)** : [Curaviva.ch](https://www.curaviva-be.ch/Infos-Downloads/Contrats-administratifs-Soin/onaydMYe/P1kCo/?keyword=administrative&lang=fr&id=A204AC84-EA35-4EE5-BE9DF947767B221C&method=article.detail&fontsize=2) → contrat administratif entre Curaviva et Tarifsuisse SA [portant sur le remboursement des prestations d'assurance](https://www.curaviva-be.ch/files/99QNR2F/contrat_administratif_curaviva_tarifsuisse_a_partir_du_112014.pdf)-maladie obligatoire dans les [établissements médico-sociaux \(EMS\) conformément à la Loi fédérale sur](https://www.curaviva-be.ch/files/99QNR2F/contrat_administratif_curaviva_tarifsuisse_a_partir_du_112014.pdf) l'assurance-maladie (LAMal) (art. 4, cpv. 5 del contratto).

**Deroga all'intervallo di 21 giorni (tedesco):** [Curaviva.ch](https://www.curaviva-be.ch/Infos-Downloads/Administrativ-Vertraege-Pflege/onaydMYe/P1kCo/?keyword=administrative&lang=de&id=A204AC84-EA35-4EE5-BE9DF947767B221C&fontsize=2&method=article.detail) --> [siehe administrativer Vertrag zwischen](https://www.curaviva-be.ch/files/OKFAH11/administrativvertrag_curaviva_tarifsuisse_ab_112014.pdf)  [Curaviva und tarifsuisse AG betreffend die Abgeltung von krankenversicherungspflichtigen Leistungen](https://www.curaviva-be.ch/files/OKFAH11/administrativvertrag_curaviva_tarifsuisse_ab_112014.pdf)  [in Pflegeheimen gemäss dem Bundesgesetz über die Krankenversicherung \(KVG\)](https://www.curaviva-be.ch/files/OKFAH11/administrativvertrag_curaviva_tarifsuisse_ab_112014.pdf) (art. 4, cpv. 5 del contratto).

### <span id="page-22-0"></span>**6.8.1 Valori ammessi e significato**

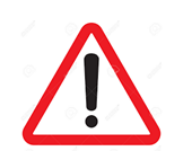

La variabile non può essere lasciata vuota.

Valori ammessi per la variabile D101:

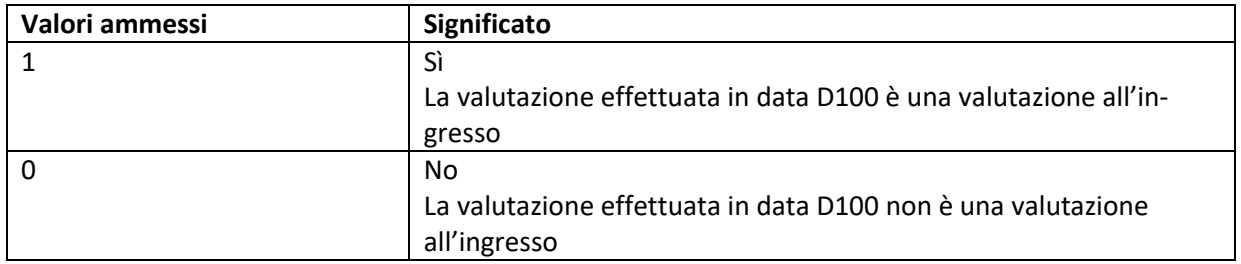

Viene effettuata una valutazione in tutti i casi, anche se non sempre all'ingresso. Per questo motivo la variabile D101 non va lasciata vuota.

#### <span id="page-22-1"></span>**6.8.2 Controllo di qualità**

- La variabile non è stata lasciata vuota;
- Il valore indicato per questa variabile è 0 o 1;
- Se l'intervallo tra la data di ingresso D09 e la data della valutazione D100 è di 21 giorni al mas- $\text{simo} \rightarrow \text{D}101 = 1$ ;
- Non sono indicati altri valori rispetto a quelli ammessi;
- Non sono stati inseriti caratteri di testo al posto dei valori ammessi.

## <span id="page-23-0"></span>**7 Variabili per il calcolo degli indicatori della qualità**

## <span id="page-23-1"></span>**7.1 Perdita di peso del 5% o più nel corso degli ultimi 30 giorni o del 10% o più nel corso degli ultimi 180 giorni – Variabile D102**

La variabile D102 indica se il/la residente ha accusato una perdita di peso del 5% o più nel corso degli ultimi 30 giorni o del 10% o più nel corso degli ultimi 180 giorni.

La variabile D102 è binaria e ammette solo i valori 1, 0 o 9.

### <span id="page-23-2"></span>**7.1.1 Valori ammessi e significato**

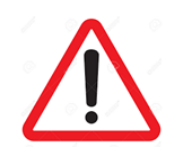

La variabile non può essere lasciata vuota!

I valori ammessi per la variabile D102 sono:

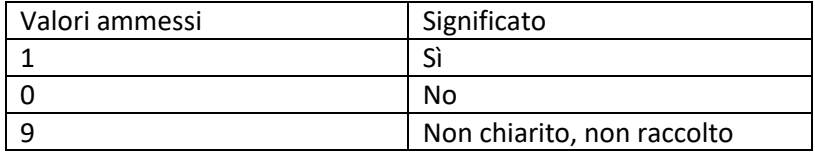

Quando non è possibile misurare il peso, ad es. per motivi tecnici, non è nemmeno possibile calcolare la perdita di peso. In tal caso il valore da indicare per la variabile D102 è 9.

### <span id="page-23-3"></span>**7.1.2 Controllo di qualità**

- La variabile non è stata lasciata vuota;
- Il valore indicato per questa variabile è 0, 1 o 9;
- Non sono indicati altri valori rispetto a quelli ammessi;
- Non sono stati inseriti caratteri di testo al posto dei valori ammessi.

## <span id="page-24-0"></span>**7.2 Speranza di vita inferiore a 6 mesi – Variabile D103**

La variabile D103 indica se la speranza di vita del/della residente è stata stimata a meno di 6 mesi dall'ingresso nella casa di cura.

La variabile D103 è binaria e ammette solo i valori 1, 0 o 9.

### <span id="page-24-1"></span>**7.2.1 Valori ammessi e significato**

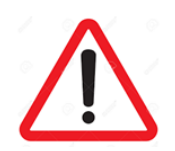

La variabile non può essere lasciata vuota!

I valori ammessi per la variabile D103 sono:

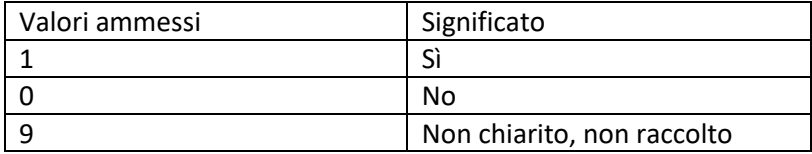

Quando non è possibile stimare la speranza di vita, il valore da indicare per la variabile D103 è 9.

### <span id="page-24-2"></span>**7.2.2 Controllo di qualità**

- La variabile non è stata lasciata vuota;
- Il valore indicato per questa variabile è 0, 1 o 9;
- Non sono indicati altri valori rispetto a quelli ammessi;
- Non sono stati inseriti caratteri di testo al posto dei valori ammessi.

## <span id="page-25-0"></span>**7.3 Sedile che non permette di alzarsi in autonomia: frequenza – Variabile D120**

La variabile D120 indica se è stato predisposto un sedile che impedisce al/alla residente di alzarsi in autonomia e la frequenza con cui è stato utilizzato negli ultimi 7 giorni.

La variabile D120 è collegata alla variabile D122.

#### <span id="page-25-1"></span>**7.3.1 Valori ammessi e significato**

![](_page_25_Picture_4.jpeg)

La variabile non può essere lasciata vuota!

I valori ammessi per la variabile D120 sono:

![](_page_25_Picture_186.jpeg)

#### <span id="page-25-2"></span>**7.3.2 Controllo di qualità**

Verificare e correggere se necessario quanto segue:

- La variabile non è stata lasciata vuota;
- Il valore indicato per questa variabile è 0, 1 o 2;
- Non sono indicati altri valori rispetto a quelli ammessi;
- Non sono stati inseriti caratteri di testo al posto dei valori ammessi.

Verificare il collegamento tra le variabili D120 e D122:

- Se D120 =  $0 \rightarrow$  D122 = 99: se non è predisposto un sedile, la misura non è utilizzata;
- $-$  Se D122 = 99  $\rightarrow$  D120 = 0: se è stato immesso il valore 99, la misura non è utilizzata e D120 = 0 dal momento che non è stato predisposto un sedile;
- $-$  Se D120 = 1 o D120 = 2  $\rightarrow$  D122 = 1, 2 o 3: se la misura è attuata, occorre precisare il contesto;
- Se D122 = 1 o D122 = 2 o D122 =  $3 \rightarrow$  D120 = 1 o D120 = 2: se il contesto è precisato significa che la misura è stata attuata e occorre indicare la frequenza.

## <span id="page-26-0"></span>**7.4 Sedile che non permette di alzarsi in autonomia: contesto della misura – Variabile D122**

La variabile D122 indica il contesto in cui è stato predisposto un sedile che impedisce al/alla residente di alzarsi in autonomia.

La variabile D122 è collegata alla variabile D120.

#### <span id="page-26-1"></span>**7.4.1 Valori ammessi e significato**

![](_page_26_Picture_4.jpeg)

La variabile non può essere lasciata vuota!

![](_page_26_Picture_178.jpeg)

### <span id="page-26-2"></span>**7.4.2 Controllo di qualità**

Verificare e correggere se necessario quanto segue:

- La variabile non è stata lasciata vuota;
- Il valore indicato per questa variabile è 1, 2, 3 o 99;
- Non sono indicati altri valori rispetto a quelli ammessi;
- Non sono stati inseriti caratteri di testo al posto dei valori ammessi.

Verificare il collegamento tra le variabili D120 e D122:

- $-$  Se D120 = 0  $\rightarrow$  D122 = 99: se non è predisposto un sedile, la misura non è utilizzata;
- $-$  Se D122 = 99  $\rightarrow$  D120 = 0: se è stato immesso il valore 99, la misura non è utilizzata e D120 = 0 dal momento che non è stato predisposto un sedile;
- Se D120 = 1 o D120 =  $2 \rightarrow$  D122 = 1, 2 o 3: se la misura è attuata, occorre precisare il contesto;
- Se D122 = 1 o D122 = 2 o D122 =  $3 \rightarrow$  D120 = 1 o D120 = 2: se il contesto è precisato significa che la misura è stata attuata e occorre indicare la frequenza.

## <span id="page-27-0"></span>**7.5 Fissaggio del busto in posizione seduta o distesa: frequenza – Variabile D123**

La variabile D123 indica se è stato predisposto il fissaggio del busto del/della residente in posizione seduta o distesa e con quale frequenza negli ultimi 7 giorni.

La variabile D123 è collegata alla variabile D125.

#### <span id="page-27-1"></span>**7.5.1 Valori ammessi e significato**

![](_page_27_Picture_4.jpeg)

La variabile non può essere lasciata vuota!

![](_page_27_Picture_197.jpeg)

#### <span id="page-27-2"></span>**7.5.2 Controllo di qualità**

Verificare e correggere se necessario quanto segue:

- La variabile non è stata lasciata vuota;
- Il valore indicato per questa variabile è 0, 1 o 2;
- Non sono indicati altri valori rispetto a quelli ammessi;
- Non sono stati inseriti caratteri di testo al posto dei valori ammessi.

Verificare il collegamento tra le variabili D123 e D125:

- $-$  Se D123 = 0  $\rightarrow$  D125 = 99: se non è predisposto il fissaggio del busto, la misura non è utilizzata;
- $-$  Se D125 = 99  $\rightarrow$  D123 = 0: se è stato immesso il valore 99, la misura non è utilizzata e D123 = 0 dal momento che non è stato predisposto il fissaggio del busto;
- $-$  Se D123 = 1 o D123 = 2  $\rightarrow$  D125 = 1, 2 o 3: se la misura è attuata, occorre precisare il contesto;
- Se D125 = 1 o D125 = 2 o D125 =  $3 \rightarrow$  D123 = 1 o D123 = 2: se il contesto è precisato, la misura è stata attuata e occorre indicare la frequenza.

## <span id="page-28-0"></span>**7.6 Fissaggio del busto in posizione seduta o distesa: contesto della misura – Variabile D125**

La variabile D125 indica il contesto in cui è stato predisposto il fissaggio del busto in posizione seduta o distesa.

La variabile D125 è collegata alla variabile D123.

### <span id="page-28-1"></span>**7.6.1 Valori ammessi e significato**

![](_page_28_Picture_4.jpeg)

La variabile non può essere lasciata vuota!

![](_page_28_Picture_207.jpeg)

#### <span id="page-28-2"></span>**7.6.2 Controllo di qualità**

Verificare e correggere se necessario quanto segue:

- La variabile non è stata lasciata vuota;
- Il valore indicato per questa variabile è 1, 2, 3 o 99;
- Non sono indicati altri valori rispetto a quelli ammessi;
- Non sono stati inseriti caratteri di testo al posto dei valori ammessi.

Verificare il collegamento tra le variabili D123 e D125:

- $-$  Se D123 = 0  $\rightarrow$  D125 = 99: se non è predisposto il fissaggio del busto, la misura non è utilizzata;
- $-$  Se D125 = 99  $\rightarrow$  D123 = 0: se è stato immesso il valore 99, la misura non è utilizzata e D123 = 0 dal momento che non è stato è predisposto il fissaggio del busto;
- Se D123 = 1 o D123 =  $2 \rightarrow$  D125 = 1, 2 o 3: se la misura è attuata, occorre precisare il contesto;
- Se D125 = 1 o D125 = 2 o D125 =  $3 \rightarrow$  D123 = 1 o D123 = 2: se il contesto è precisato, la misura è stata attuata e occorre indicare la frequenza.

## <span id="page-29-0"></span>**7.7 Barriera lungo tutti i lati aperti del letto: frequenza – Variabile D126**

La variabile D126 indica se è stata predisposta una barriera lungo tutti i lati aperti del letto e con quale frequenza negli ultimi 7 giorni.

La variabile D126 è collegata alla variabile D128.

### <span id="page-29-1"></span>**7.7.1 Valori ammessi e significato**

![](_page_29_Picture_4.jpeg)

La variabile non può essere lasciata vuota!

![](_page_29_Picture_203.jpeg)

#### <span id="page-29-2"></span>**7.7.2 Controllo di qualità**

Verificare e correggere se necessario quanto segue:

- La variabile non è stata lasciata vuota;
- Il valore indicato per questa variabile è 0, 1 o 2;
- Non sono indicati altri valori rispetto a quelli ammessi;
- Non sono stati inseriti caratteri di testo al posto dei valori ammessi.

Verificare il collegamento tra le variabili D126 e D128:

- $-$  Se D126 = 0  $\rightarrow$  D128 = 99: se non è predisposta una barriera lungo tutti i lati del letto, la misura non è utilizzata;
- Se D128 = 99  $\rightarrow$  D126 = 0: se è stato immesso il valore 99, la misura non è utilizzata e D126 = 0 dal momento che non è stata predisposta una barriera lungo tutti i lati del letto;
- $-$  Se D126 = 1 o D126 = 2  $\rightarrow$  D128 = 1, 2 o 3: se la misura è attuata, occorre precisare il contesto;
- Se D128 = 1 o D128 = 2 o D128 =  $3 \rightarrow$  D126 = 1 o D126 = 2: se il contesto è precisato, la misura è stata attuata e occorre indicare la frequenza.

## <span id="page-30-0"></span>**7.8 Barriera lungo tutti i lati aperti del letto: contesto della misura – Variabile D128**

La variabile D126 indica il contesto in cui è stata predisposta una barriera lungo tutti i lati aperti del letto per il/la residente.

La variabile D128 è collegata alla variabile D126.

### <span id="page-30-1"></span>**7.8.1 Valori ammessi e significato**

![](_page_30_Picture_4.jpeg)

La variabile non può essere lasciata vuota!

![](_page_30_Picture_196.jpeg)

#### <span id="page-30-2"></span>**7.8.2 Controllo di qualità**

Verificare e correggere se necessario quanto segue:

- La variabile non è stata lasciata vuota;
- Il valore indicato per questa variabile è 1, 2, 3 o 99;
- Non sono indicati altri valori rispetto a quelli ammessi;
- Non sono stati inseriti caratteri di testo al posto dei valori ammessi.

Verificare il collegamento tra le variabili D126 e D128:

- Se D126 = 0  $\rightarrow$  D128 = 99: se non è stata predisposta una barriera, la misura non è utilizzata;
- $-$  Se D128 = 99  $\rightarrow$  D126 = 0: se è stato immesso il valore 99, la misura non è utilizzata e D126 = 0 dal momento che non è stata predisposta una barriera lungo tutti i lati del letto;
- Se D126 = 1 o D126 = 2  $\rightarrow$  D128 = 1, 2 o 3: se la misura è attuata, occorre precisare il contesto;
- Se D128 = 1 o D128 = 2 o D128 =  $3 \rightarrow$  D126 = 1 o D126 = 2: se il contesto è precisato, la misura è stata attuata e occorre indicare la frequenza.

## <span id="page-31-0"></span>**7.9 Numero di sostanze attive assunte negli ultimi 7 giorni – Variabile D130**

La variabile D130 indica il numero di sostanze attive (principi attivi) assunte dal/dalla residente nei 7 giorni prima della rilevazione. Il numero indicato dev'essere compreso tra 0 e 99.

![](_page_31_Picture_2.jpeg)

Se effettuano un test di plausibilità dei valori immessi, i fornitori di strumenti lo fanno avvertendo le case di cura, senza limitare le immissioni di dati possibili.

## <span id="page-31-1"></span>**7.9.1 Valori ammessi e significato**

![](_page_31_Picture_5.jpeg)

La variabile non può essere lasciata vuota!

La variabile D130 ammette valori compresi tra 0 e 99.

### <span id="page-31-2"></span>**7.9.2 Controllo di qualità**

- La variabile non è stata lasciata vuota;
- Il valore indicato per questa variabile è compreso tra 0 e 99;
- Non sono indicati valori negativi o superiori a 99;
- Non sono stati inseriti caratteri di testo al posto dei valori ammessi.

## <span id="page-32-0"></span>**7.10 Autovalutazione: frequenza del dolore nel corso degli ultimi 7 giorni – Variabile D140**

La variabile D140 indica il risultato dell'autovalutazione da parte del/della residente della frequenza del dolore percepito negli ultimi 7 giorni.

La variabile D140 è collegata alla variabile D141.

### <span id="page-32-1"></span>**7.10.1 Valori ammessi e significato**

![](_page_32_Picture_4.jpeg)

La variabile non può essere lasciata vuota!

I valori ammessi per la variabile D140 sono:

![](_page_32_Picture_239.jpeg)

### <span id="page-32-2"></span>**7.10.2 Controllo di qualità**

Verificare e correggere se necessario quanto segue:

- La variabile non è stata lasciata vuota;
- I valori ammessi per questa variabile sono 0, 1, 2, 8 e 9;
- Non confondere le risposte D140 = 0 e D 140 = 8 o 9;
- Non sono indicati valori diversi da quelli ammessi;
- Non sono stati inseriti caratteri di testo al posto dei valori ammessi.

Verificare il collegamento tra le variabili D140 e D141:

- Se D140 = 0  $\rightarrow$  D141 = 0: se il/la residente indica di non aver avuto dolori negli ultimi 7 giorni, codificare la variabile D141 indicando «Nessun dolore»;
- Se D140 = 1 o D140 =  $2 \rightarrow$  D141 = 1, 2, 3, 4, 8 o 9: quando effettua un'autovalutazione della frequenza del dolore percepito negli ultimi 7 giorni, il/la residente può valutare l'intensità del dolore, ma è anche possibile che non voglia o non possa rispondere a questa domanda;
- $-$  Se D140 = 8 o 9  $\rightarrow$  D141 può restare vuota: se il/la residente non vuole o non è in grado di dire se ha avuto dolori negli ultimi 7 giorni, la variabile D141 può restare vuota; In questo caso, è ricodificata automaticamente con 99.
- Se D141 =  $0 \rightarrow$  D140 = 0: se la variabile D141 è codificata con l'indicazione «Nessun dolore»,

significa che il/la residente ha indicato di non aver mai avuto dolori nel corso degli ultimi 7 giorni;

- Se D141 = 1, 2, 3, 4, 8 o 9  $\rightarrow$  D140 = 1 o D140 = 2 : quando effettua un'autovalutazione della l'intensità del dolore o non vuole o non è in grado di rispondere, il/la residente ha effettuato un'autovalutazione della frequenza del dolore percepito negli ultimi 7 giorni.
- Se D141 non è rilevata (vuota)  $\rightarrow$  D140 = 8 o 9: quando la variabile D141 resta vuota, significa che il/la residente non vuole o non può dire se ha avuto dolori nel corso degli ultimi 7 giorni;

![](_page_33_Picture_3.jpeg)

La variabile D141 è ricodificata con 99 quando è lasciata vuota. Questo significa che la variabile D140 è stata codificata con il valore 8 o 9.

Assegnare un valore alla variabile D141 quando il/la residente effettua un'autovalutazione della frequenza del dolore percepito, ossia indica di aver avuto dolori nel corso degli ultimi 7 giorni (D140 = 0, 1 o 2).

Distinguere tra non volontà (D141 = 8) e non capacità (D141 = 9) del/della residente di effettuare un'autovalutazione del dolore percepito negli ultimi 7 giorni.

## <span id="page-33-0"></span>**7.11 Intensità del dolore più forte nel corso degli ultimi 7 giorni – Variabile D141**

La variabile D141 indica il risultato dell'autovalutazione da parte del/della residente dell'intensità del dolore più forte percepito nel corso degli ultimi 7 giorni.

La variabile D141 è collegata alla variabile D140.

#### <span id="page-33-1"></span>**7.11.1 Valori ammessi e significato**

I valori ammessi per la variabile D141 sono:

![](_page_33_Picture_193.jpeg)

### <span id="page-34-0"></span>**7.11.2 Controllo di qualità**

Verificare e correggere se necessario quanto segue:

- Se la variabile è stata lasciata vuota, assicurarsi che il/la residente non abbia voluto o non abbia potuto rispondere alla domanda sull'autovalutazione della frequenza del dolore (D140 = 8 o  $D149 = 9$ ;
- I valori ammessi per questa variabile sono 0-4, 8, 9, e 99;
- Non sono indicati valori diversi da quelli ammessi;
- Non sono stati inseriti caratteri di testo al posto dei valori ammessi.

Verificare il collegamento tra le variabili D140 e D141:

- Se D140 = 0  $\rightarrow$  D141 = 0: se il/la residente indica di non aver avuto dolori negli ultimi 7 giorni, codificare la variabile D141 indicando «Nessun dolore»;
- Se D140 = 1 o D140 =  $2 \rightarrow$  D141 = 1, 2, 3, 4, 8 o 9: quando effettua un'autovalutazione della frequenza del dolore percepito negli ultimi 7 giorni, il/la residente può valutare l'intensità del dolore, ma è anche possibile che non voglia o non possa rispondere a questa domanda;
- Se D140 = 8 o 9  $\rightarrow$  D141 può restare vuota: se il/la residente non vuole o non è in grado di dire se ha avuto dolori negli ultimi 7 giorni, la variabile D141 può restare vuota; In questo caso, è ricodificata automaticamente con 99.
- Se D141 =  $0 \rightarrow$  D140 = 0: se la variabile D141 è codificata con l'indicazione «Nessun dolore», significa che il/la residente ha indicato di non aver mai avuto dolori nel corso degli ultimi 7 giorni;
- Se D141 = 1, 2, 3, 4, 8 o 9  $\rightarrow$  D140 = 1 o D140 = 2 : quando effettua un'autovalutazione della l'intensità del dolore o non vuole o non è in grado di rispondere, il/la residente ha effettuato un'autovalutazione della frequenza del dolore percepito negli ultimi 7 giorni.
- Se D141 non è rilevata (vuota)  $\rightarrow$  D140 = 8 o 9: quando la variabile D141 resta vuota, significa che il/la residente non vuole o non può dire se ha avuto dolori nel corso degli ultimi 7 giorni;

![](_page_34_Picture_13.jpeg)

La variabile D141 è ricodificata con 99 quando è lasciata vuota. Questo significa che al variabile D140 è stata codificata con il valore 8 o 9.

Assegnare un valore alla variabile D141 quando il/la residente effettua un'autovalutazione della frequenza del dolore percepito, ossia indica di aver avuto dolori nel corso degli ultimi 7 giorni (D140 = 0, 1 o 2).

Distinguere tra non volontà (D141 = 8) e non capacità (D141 = 9) del/della residente di effettuare un'autovalutazione del dolore percepito negli ultimi 7 giorni.

## <span id="page-35-0"></span>**7.12 Valutazione da parte di terzi della frequenza del dolore nel corso degli ultimi 7 giorni – Variabile D147**

La variabile D147 indica il risultato della valutazione da parte di terzi della frequenza del dolore percepito nel corso degli ultimi 7 giorni.

La variabile D147 è collegata alla variabile D148.

### <span id="page-35-1"></span>**7.12.1 Valori ammessi e significato**

![](_page_35_Picture_4.jpeg)

La variabile non può essere lasciata vuota!

I valori ammessi per la variabile D147 sono:

![](_page_35_Picture_223.jpeg)

#### <span id="page-35-2"></span>**7.12.2 Controllo di qualità**

Verificare e correggere se necessario quanto segue:

- La variabile non è stata lasciata vuota;
- I valori ammessi per questa variabile sono 0, 1, 2;
- Non sono indicati valori diversi da quelli ammessi;
- Non sono stati inseriti caratteri di testo al posto dei valori ammessi.

Verificare il collegamento tra le variabili D147 e D148:

- $-$  Se D147 = 0  $\rightarrow$  D148 = 0: se secondo la valutazione da parte di terzi il/la residente non ha mai avuto dolori nel corso degli ultimi 7 giorni codificare la variabile D148 indicando «Nessun dolore»;
- Se D147 = 1 o D147 =  $2 \rightarrow$  D148 = 1, 2, 3 o 4: se la valutazione da parte di terzi della frequenza del dolore negli ultimi 7 giorni indica la presenza di dolore ogni giorno o non ogni giorno, occorre codificare anche la variabile D148 che indica l'intensità del dolore percepito;
- $-$  Se D148 = 0  $\rightarrow$  D147 = 0: se la variabile D148 è codificata con l'indicazione «Nessun dolore» significa che i terzi non hanno rilevato dolore nel/nella residente nel corso degli ultimi 7 giorni;
- $-$  D148 = 1, 2, 3 o 4  $\rightarrow$  D147 = 1 o 2: se l'intensità del dolore valutata da terzi è rilevata e indica l'esistenza di dolori, occorre indicare anche la frequenza.

## <span id="page-36-0"></span>**7.13 Valutazione da parte di terzi dell'intensità del dolore nel corso degli ultimi 7 giorni – Variabile D148**

La variabile D148 indica il risultato della valutazione da parte di terzi dell'intensità del dolore percepito nel corso degli ultimi 7 giorni.

La variabile D148 è collegata alla variabile D147.

### <span id="page-36-1"></span>**7.13.1 Valori ammessi e significato**

![](_page_36_Picture_4.jpeg)

La variabile non può essere lasciata vuota!

![](_page_36_Picture_195.jpeg)

### <span id="page-36-2"></span>**7.13.2 Controllo di qualità**

Verificare e correggere se necessario quanto segue:

- La variabile non è stata lasciata vuota;
- I valori ammessi per questa variabile sono 0, 1, 2, 3 o 4;
- Non sono indicati valori diversi da quelli ammessi;
- Non sono stati inseriti caratteri di testo al posto dei valori ammessi.

Verificare il collegamento tra le variabili D147 e D148:

- $-$  Se D147 = 0  $\rightarrow$  D148 = 0: se secondo la valutazione da parte di terzi il/la residente non ha mai avuto dolori nel corso degli ultimi 7 giorni codificare la variabile D148 indicando «Nessun dolore»;
- Se D147 = 1 o D147 =  $2 \rightarrow$  D148 = 1, 2, 3 o 4: se la valutazione da parte di terzi della frequenza del dolore negli ultimi 7 giorni indica la presenza di dolore, occorre codificare anche la variabile D148 che indica l'intensità del dolore percepito;
- $-$  Se D148 = 0  $\rightarrow$  D147 = 0: se la variabile D148 è codificata con l'indicazione «Nessun dolore» significa che i terzi non hanno rilevato dolore nel/nella residente nel corso degli ultimi 7 giorni;
- $-$  D148 = 1, 2, 3 o 4  $\rightarrow$  D147 = 1 o 2; se l'intensità del dolore valutata da terzi è rilevata e indica l'esistenza di dolori, occorre indicare anche la frequenza.

## <span id="page-37-0"></span>**7.14 Cognitive Performance Scale (CPS) – Variabile D150**

### <span id="page-37-1"></span>**7.14.1 Valori ammessi e significato**

La variabile D150 indica i risultati del test cognitivo.

I valori ammessi per la variabile D150 vanno da 0 a 6.

I valori della scala sono calcolati secondo l'algoritmo indicato al link: [http://www.interrai.org/assets/fi](http://www.interrai.org/assets/files/Scales/cognitive-performance-scale-2014.pdf)[les/Scales/cognitive-performance-scale-2014.pdf.](http://www.interrai.org/assets/files/Scales/cognitive-performance-scale-2014.pdf)

![](_page_37_Figure_5.jpeg)

Source: Morris JN, Fries BE, Mehr DR, Hawes C, Philips C, Mor V, Lipsitz L. (1994) MDS Cognitive Performance Scale. Journal of Gerontology: Medical Sciences 49 (4): M174-M182.

### <span id="page-37-2"></span>**7.14.2 Controllo di qualità**

Verificare e correggere se necessario quanto segue:

- La variabile non è stata lasciata vuota;
- I valori indicati per la variabile D150 sono compresi tra 0 e 6.

#### <span id="page-37-3"></span>**7.14.3 Depression Rating Scale (DRS) – Variabile D170**

La variabile D170 indica i risultati del test di valutazione della depressione.

### <span id="page-38-0"></span>**7.14.4 Valori ammessi e significato**

I valori ammessi per la variabile D170 vanno da 0 a 14.

![](_page_38_Picture_132.jpeg)

La scala DRS si ottiene ricodificando il punteggio ottenuto per ciascuno dei 7 items secondo una scala a 3 punti (0, 1, 2):

- I primi due livelli (0 e 1) non sono ricodificati;
- Il livello 2 è ricodificato come 1;
- Il livello 3 è ricodificato come 2.

La somma dei 7 punteggi fornisce un punteggio finale che permette di situare il/la residente su una scala compresa tra 0 e 14. Un risultato finale di 3 o più indica un disturbo depressivo maggiore o minore.

![](_page_38_Picture_9.jpeg)

# **Depression Rating Scale (DRS)**

![](_page_38_Picture_133.jpeg)

#### <span id="page-38-1"></span>**7.14.5 Controllo di qualità**

- La variabile non è stata lasciata vuota;
- I valori indicati per la variabile D170 sono compresi tra 0 e 14.